# **Pembuatan Fitur Social Network Pada Situs Sitasi Jurnal Ilmiah**

Christian Boby Widjaja<sup>1</sup>, Adi Wibowo<sup>1</sup>, Resmana Lim<sup>2</sup> 1 Program Studi Teknik Informatika,Fakultas Teknologi Industri, Universitas Kristen Petra 2 Program Studi Teknik Elektro,Fakultas Teknologi Industri, Universitas Kristen Petra Jl. Siwalankerto 121-131, Surabaya 60236 Telp (031) – 2983455, Fax. (031) - 8417658 chibob91@gmail.com,adiw@petra.ac.id,resmana@petra.ac.id

## **ABSTRAK**

Peneliti Indonesia mengalami kesulitan dalam mencari referensi untuk jurnal atau *paper* yang ditulis oleh peneliti Indonesia sendiri. Hal ini disebabkan oleh kurangnya website yang menyediakan kutipan untuk *paper* Indonesia. Kurangnya komunikasi peneliti yang memiliki bidang yang sama juga berkontribusi untuk masalah. Gudangpaper.net adalah website yang memfasilitasi penyediaan makalah yang ditulis oleh peneliti indonesia. Untuk memecahkan masalah yang ada fitur *social Network* harus ditambahkan ke situs GudangPaper yang memungkinkan komunikasi dan membangun komunitas antara peneliti bidang sejenis di Indonesia. Protokol OpenSocial digunakan untuk juga mendukung komunikasi dan berbagi *paper* dan metadata *paper* dengan situs lain. Fitur jejaring sosial yang disarankan oleh *paper* ini adalah interaksi sosial antara penulis, membuat kelompok dan peneliti dapat berbagi kertas.

#### *ABSTRACT*

*Indonesian researchers have difficulties in finding references for journals or papers written by Indonesian researchers themselves. This is caused by the lack of websites that provide citation for indonesian papers. Lack of communication among similar field of researchers also contributes to the problem.Gudangpaper.net is a website that facilitate provision of papers written by Indonesian researchers.To solve the problem a social network feature must be added to GudangPaper site that enable communication and community building among similar field researchers in Indonesia. OpenSocial protocol is used to also support communication and sharing of papers and papers' metadata with other sites. Social network features suggested by this paper are social interaction between authors, making the group as a special interaction in a particular field, researcher can share paper.*

#### **Kata Kunci**

*WebServices, REST, OpenSocial, Social Network*

# **1. LATAR BELAKANG**

Pembangunan *database* dan layanan penelusuran terhadap sitasi literatur ilmiah maupun penelitian belum banyak dilakukan secara terstruktur di Indonesia. Hal ini disebabkan karena lembaga penelitian maupun perguruan tinggi di Indonesia masih belum memiliki budaya pertukaran informasi satu sama lain karena mereka kebanyakan mendapatkan informasi dari penyedia informasi luar negeri. Jadi tidak mengherankan ketika ingin mencari informasi artikel ilmiah terbitan dalam negeri justru lebih sulit dibandingkan mencari artikel terbitan luar negeri.

Layanan informasi berupa profil penulis dan kelompok diskusi secara nasional belum terbentuk, sehingga sangat sulit melihat kesinambungan dan keterkaitan dari penelitian dalam lingkup nasional. Budaya saling melakukan sitasi dengan sesama penelitian dalam negeri mungkin belum ada, sehingga penulis dalam negeri mengalami kesulitan ketika mencari refrensi artikel dalam negeri. Budaya tersebut dapat dikembangkan dengan dukungan *social network sites* yang mendukung terjadinya interaksi antar peneliti dengan lebih luas.

Sistem pada *website* yang ada saat ini (pada *website* GudangPaper.net) masih terbatas hanya pada pengumpulan abstrak artikel dari berbagai sumber, namun sudah memiliki *inter-linking* antara penulis dan judul paper ilmiah. Namun situs GudangPaper.net belum memiliki fitur *social netwoks* yang memungkinkan terjadinya komunikasi yang lebih antar peneliti / penulis di Indonesia.

Untuk mengembangkan fitur *social network* tersebut diperlukan implementasi protokol *social network* yang mendukung komunikasi antar aplikasi yang menggunakan protokol yang sama. Protokol yang digunakan pada penelitian ini adalah OpenSocial dari Google. Penelitian ini bertujuan untuk mengimplementasikan protokol OpenSocial di situs GudangPaper.net untuk menyediakan fasilitas *social media* pada situs tersebut. Diharapkan dengan adanya fasilitas *social media* tersebut interaksi antar peneliti akan lebih baik dalam mendukung upaya berbagi artikel dan informasi antar peneliti di Indonesia.

# **2. STUDI PUSTAKA**

## **2.1. Social Network Sites**

Menurut JCMC.indiana.edu "*we define social network sites as web-based services that allow individual to (1) construct a public or semi-public profile within a bounded system, (2) articulate a list of other users with whom they share a* 

*connection, and (3) view and traverse their list of connection and those made by other within the system*" [1], sehingga dapat disimpulkan bahwa social network sites adalah sebuah sites yang memungkinkan terjadinya interaksi, antar pengguna satu dengan pengguna lain.

Beragam jenis social network yang ada saat ini dengan berbagai fitur yang ditawarkan. Fitur-fitur yang ditawarkan oleh social network pada umumnya adalah berbagi status antar pengguna, fitur pertemanan antara pengguna satu dengan pengguna lain, dan berbagi foto maupun video kepada pengguna lain. Selain itu berbagai macam bentuk pertemanan yang ditawarkan oleh social network. Contoh dari *social network sites* yang ada saat ini adalah facebook.com, myspace.com, twitter.com, academia.edu dan masih banyak social network yang lain.

#### **2.2. Web Services**

Menurut Cerami (2002), *Web services* adalah sebuah *website* yang mandiri yang memiliki aplikasi yang modular yang dapat digambarkan, dipublikasikan, memiliki lokasi dan dapat dipanggil melalui jaringan, umumnya berbentuk sebuah *World Wide Web* (WWW). Ketika sebuah web services merujuk pada *World Wide Web*, ini berarti *transport layer* yang digunakan berbasis HTTP dan XML [2].

Menurut Eric Newcomer (2002), Web services adalah *Extensible Markup Language* (XML) yang dipetakan dalam sebuah program, objek atau database atau sebagai sebuah fungsi bisnis yang komprehensif [3].

Disimpulkan bahwa sebuah *web services* adalah sebuah applikasi yang bisa melakukan lintas aplikasi, atau dengan kata lain sebuah *web services* dapat digunakan di berbagai aplikasi.

# **2.3 Oauth 2.0**

OAuth adalah suatu standar untuk melakukan otorisasi. OAuth menyediakan sebuah metode untuk klien dapat mengakses data mengenai seorang pengguna atas nama pengguna itu sendiri. OAuth 2.0 merupakan evolusi dari OAuth sebelumnya (OAuth 1.0). OAuth 2.0 berfokus pada sebuah aplikasi client, dimana OAuth 2.0 dapat berjalan pada aplikasi website, aplikasi dekstop, aplikasi *mobile* dan *living room devices*.

Menurut Ryan Boyd (2012), untuk mendaftar OAuth 2.0 *request* ada 2 tahap yang harus dilakukan, yang pertama adalah mendapatkan kunci atau hak akses, dalam tahap untuk melakukan *sign request* dengan menggunakan MAC autentikasi, client harus mendapatkan MAC *key*. Hal ni dapat dikeluarkan oleh OAuth *authorization server*, dalam kasus ini *key* dikembalikan setiap kali acces\_token dikembalikan oleh *server authorization*. Tahap kedua yang harus dilakukan adalah membuat API *request*, ketika melakukan koneksi ke OAuth-enabled setiap API request harus mengandung MAsC *signature* dalam *authorization header* dari *request* [4].

# **3. DESAIN SISTEM**

# **3.1. Analisa Kebutuhan**

Fitur - fitur *social* yang menjadi pembanding pada penelitian ini adalah fitur social yang ada pada Academia.edu. Oleh sebab itu beberapa fitur *social* yang harus dimiliki dan akan dikembangkan adalah :

- Berbagi *activity stream* dalam bentuk status.
- Berbagi activity streams dalam bentuk video.
- Berdiskusi dalam Group dan berbagi *paper*.
- Fitur circle untuk mengelompokan teman.

Penggunaan OpenSocial sebagai standar dalam proses transpotasi data *social network*.

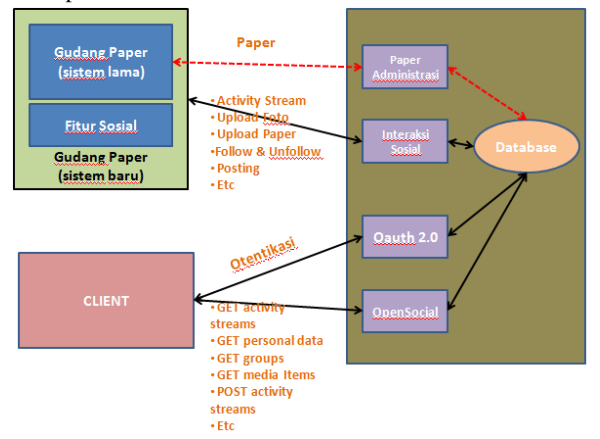

**Gambar 1. Transportasi Pertukaran Data**

Dengan adanya fitur sosial, sistem gudangpaper.net yang baru memungkinkan pengguna untuk saling berkomunikasi dengan pengguna yang lain, selain itu pengguna dapat saling melakukan sitasi paper yang ada. Selain itu dengan di implementasikannya protokol opensocial dimungkinkan adanya aplikasi lain yang me-*request* data dari gudangpaper.net, dalam merequest data diperlukan sebuah sebuah autentikasi dan setelah otentikasi terpenuhi maka data yang direquest akan dikirimkan oleh *server* kepada *client* yang melakukan *request*

#### **3.2. Usecase**

Usecase menjelaskan fitur - fitur yang dimiliki oleh user, admin dan client dari opensocial. Client dapat melakukan proses aktivitas sosial, sementara admin dapat melakukan pemantauan pada group dan dapat menghapus pengguna ataupun paper yang dianggap melanggar hak cipta, sementara pada opensocial *client*, *client* dapat melakukan request data kepada server dan data tersebut dapat diolah untuk digunakan oleh applikasi *client*.

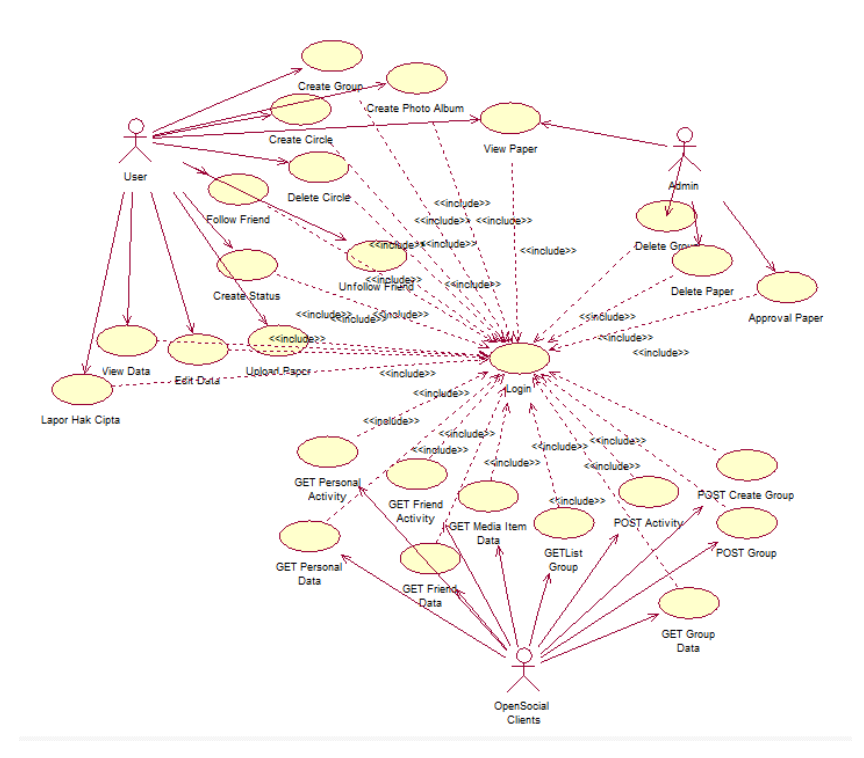

**Gambar 3. Usecase Diagram**

#### **4. IMPLEMENTASI**

Salah satu fitur yang ditawarkan adalah rekomendasi paper yang diduga milik pengguna itu, rekomendasi dilakukan berdasarkan dari nama pengguna

#### **Pseudocode 1. Fitur Rekomendasi paper**

```
GET namapengguna from session
Explode namapengguna 
$k=0;foreach ($pecah as $key){
if($k ==0)
{
   $filter = $filter. and (name like key;
}
else 
{
   $filter = $filter. or name like key; 
}
if ($k==count($pecah)-1)
{
   $filter= $filter. );
}
k++}$query data where .$filter
```
Dari pseudocode 1 dijelaskan bahwa proses rekomendasi paper dicari berdasarkan nama pengguna, yang dibagi dan disimpan pada sebuah array \$key, dan setiap bagian nama tersebut di dilakukan pengecekan, karena kedudukan "and" lebih tinggi secara hirarki dibandingkan dengan "or", maka setiap diberikan kurung buka"(" pada awal dilanjutkan dengan penggunaan "or" pada bagian else, dan setelah

seluruh bagian nama ter-looping maka diberikan kurung tutup ")", setelah itu pada bagian query sql \$filter akan disisipkan pada bagian where clause. Tujuan dari penggunaan "or" adalah untuk menghindari paper dengan judul yang sama muncul saat dilakukan query sql.

```
SUDUT PENYEBARAN BEBAN PONDASI DANGKAL DI ATAS TANAH URUG
- 1999 Sugie Prawono
```
Ini Paper Saya

#### **Gambar 4. Paper yang disuggest oleh sistem.**

Jika pengguna tidak memiliki *account*, maka pengguna dapat melakukan register, pada gudangpaper.net sistem register dibagi menjadi 3 bagian, pada register tahap pertama pengguna mengisikan data pribadi seperti pada gambar 5.

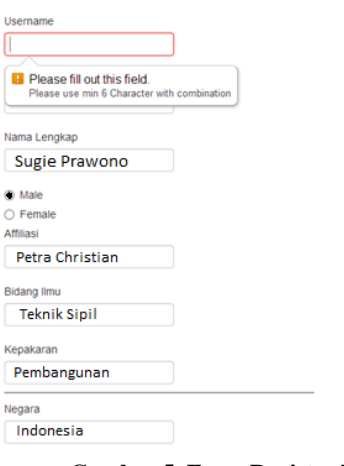

**Gambar 5. Form Register Tahap 1**

Setelah pengguna melakukan submit data pribadi, maka pengguna akan masuk pada registrasi tahap kedua.

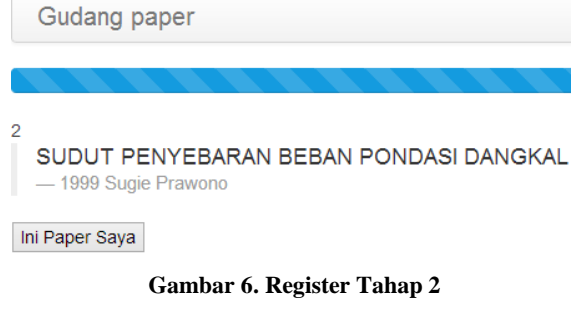

Pada registrasi tahap kedua pengguna akan diberikan list paper yang diduga ditulis oleh pengguna itu sendiri. Setelah pengguna melakukan registrasi tahap 2, pengguna akan masuk pada registrasi tahap 3.

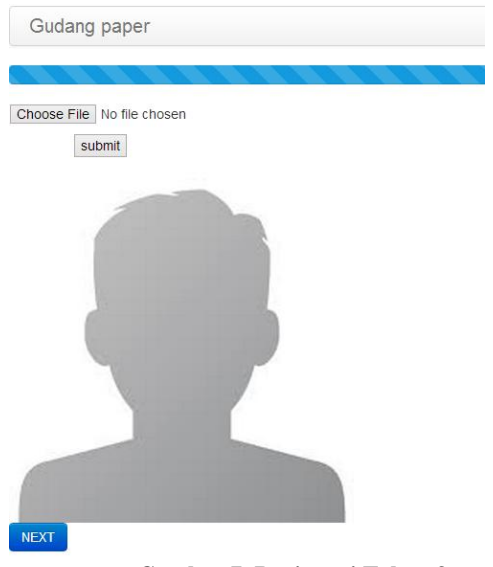

**Gambar 7. Registrasi Tahap 3**

Setelah melakukan registrasi tahap 3 pengguna bisa melakukan login.

Fitur lain yang ditawarkan adalah group yang digunakan untuk melakukan berdiskusi antar penulis yang memiliki keahlian yang sama.

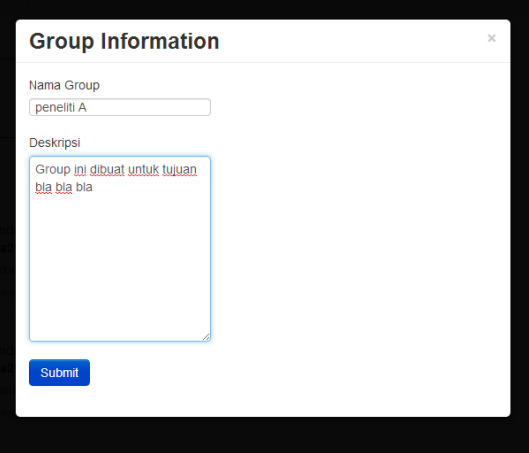

**Gambar 8. Pembuatan** *Group*

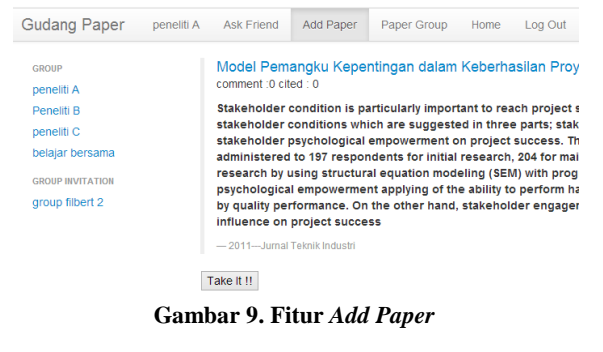

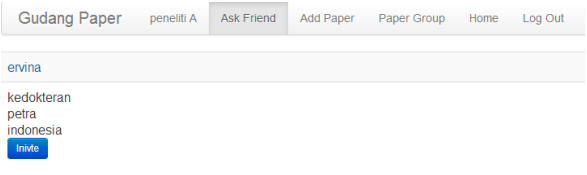

**Gambar 10. Fitur** *Add Friend*

Pada gambar 8 dijelaskan mengenai form pembuatan group yang harus diisi oleh pengguna ketika hendak membuat sebuah group. Pada gambar 9, dijelaskan fitur add paper, pengguna group dapat menambahkan koleksi paper kedalam group. Pada gambar 10, dijelaskan fitur add friend, pengguna dapat mengajak pengguna lain untuk bergabung kedalam group.

Pengguna dapat melakukan *follow paper* yang diinginkan dan *paper* itu akan secara otomatis akan muncul dalam daftar *paper* yang masing - masing pengguna miliki yang akan dijelaskan pada gambar 11 dan gambar 12.

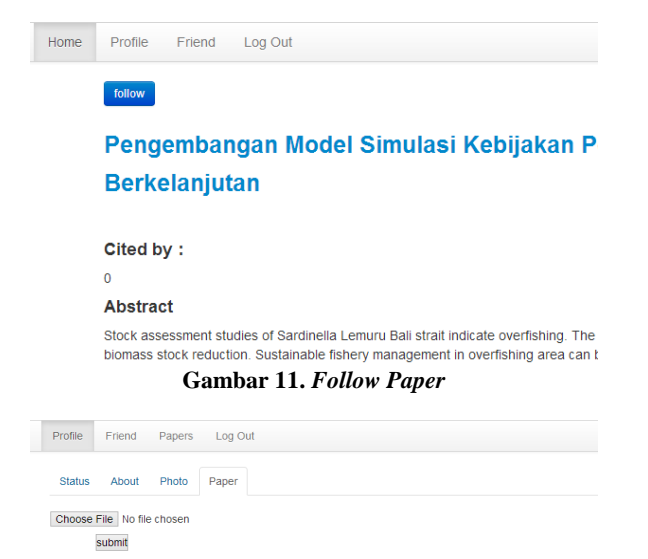

Terms And Condition Uploading Papers To GudangPaper.net

#### My Publication And Papers

.<br>Evaluation and Modification of Processes for Bioethanol Separation and Production<br>SISTEM PENGENDALIAN KUALITAS DENGAN BANTUAN EXPERT SYSTEM UNTUK MENURUNKAN TINGKAT KECA **Filaman Lampu**) KEUNGGULAN KOMPETITIF INDUSTRI KECIL DI KLASTER INDUSTRI KECIL TRADISIONAL DENGAN PENDEKATAN **INDUSTRI KECIL LOGAM KIARA CONDONG, BANDUNG** My Following Papers

STUDI TENTANG DAKTILITAS STRUKTUR PADA SISTEM SHEARWALL FRAME DENGAN BELT TRUSS<br>NUMERICAL MODELLING OF CHICKEN-FOOT FOUNDATION Pengembangan Model Simu **blaan Ikan Berkelaniutan** 

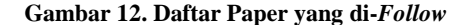

Fitur lain adalah melakukan request activity streams dari client kepada server menggunakan opensocial.

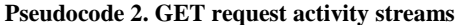

```
Function show status(){
$ajax({
url : request url
datatype : json
method : get
data : attribute (akses key, access token, 
appid)
if return value from server == success{
data request from server }
else {
error message }
```
Dari pseudocode 2 dijelaskan bahwa untuk melakukan sebuah request kepada server maka client harus menujukan url ke sebuah url yang sudah ditentukan oleh opensocial (**api/activitystreams/@me/@friend**)[5] sesuai dengan data apa yang akan di request seperti yang ada pada gambar 5a. Client juga akan mengirimkan attribute - attribute kepada server untuk server melakukan pengecekan mulai dari akses key hingga access token, jika salah satu persyaratan bernilai false maka server akan langsung mengembalikan nilai false, jika server mengembalikan nilai true maka data yang direquest akan dikirimkan kepada client yang melakukan request yang akan dijelaskan pada gambar 5b.

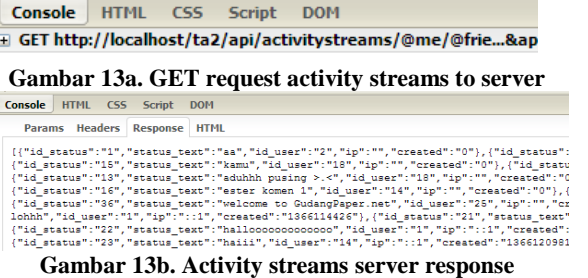

Fitur lain yang disupport oleh opensocial adalah melakukan request mediaItem dari client kepada server.

**Pseudocode 3. GET request mediaItem**

| Function $show()$ {                        |
|--------------------------------------------|
| \$ajax({                                   |
| url : request url                          |
| datatype : json                            |
| method : get                               |
| data : attribute (akses key, access token, |
| appid)                                     |
| if return value from server == success{    |
| data request from server }                 |
| else {                                     |
| $error message \}$                         |

Dari pseudocode 3 dijelaskan bahwa untuk melakukan sebuah request kepada server maka client harus menujukan url ke sebuah url yang sudah ditentukan oleh opensocial (**api/mediaItem/@me/@self**)[5] sesuai dengan data apa yang akan di request seperti yang ada pada gambar 6a. Client juga akan mengirimkan attribute - attribute kepada server untuk server melakukan pengecekan mulai dari akses key hingga access token, jika salah satu persyaratan bernilai false maka server akan langsung mengembalikan nilai false, jika server mengembalikan nilai true maka data yang direquest akan dikirimkan kepada client yang melakukan request yang akan dijelaskan pada gambar 6b. 新工

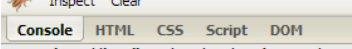

E GET http://localhost/ta2/api/mediaItem/@me/@self?iduse...&appid=1&akses

**Gambar 14a. Get request media item to server**

| Inspect Clear                                                                                                    |
|----------------------------------------------------------------------------------------------------|
| Console<br>HTML CSS Script DOM                                                                                                    |
| G GET http://localhost/ta2/api/mediaItem/@me/@self?iduse&appid=1&akseskey=be                                                                                                    |
| Params Headers Response<br><b>HTML</b>                                                                                                    |
| [{"id user":"1","id paper":"115","path":"default","status":"follow",":<br>SHEARWALL FRAME DENGAN BELT TRUSS", "abstract": null, "month": "MARCH", "ye<br>46", "volume": "8", "number": "1", "publisher": null, "pubAddress": null, "pub<br>Journal of Civil Engineering Science Application", "tech":null, "publio<br>17:17:22", "repositoryID":null, "conversionTrace":null, "selfCites": "0", '<br>{"id user":"1", "id paper":"3", "path":"default", "status":"follow", "id":<br>FOUNDATION", "abstract": "This paper presents an analysis of the chicker<br>on a number of reinforced concrete pipes filled with and surrounded by<br>isoparametric thick-plate elements. The study was intended to illustra<br>The parameters investigated are thickness of slab, length of pipes and<br>found that all the parameters used in the parametric studies influence<br>Dimension", "venueType": "Journal Article", "pages": " 14-19", "volume": "1'<br>01", "file type": "application\/pdf", "language": "en", "note": "Copyright (<br>Application", "tech":null, "public":"1", "ncites":"0", "versionName":null, |
| Combon 14b Modio Itom convoy nomongo                                                                                                    |

**Gambar 14b. Media Item server response**

Fitur lain yang disupport oleh opensocial adalah melakukan post dari client kepada server.

**Pseudocode 4. POST data activity streams.**

```
Function post status(){
$ajax({
url : request url
datatype : json
method : post
data : attribute (akses key, access token,
appid, status)
if return value from server == success{
data request from server }
else {
error message }
```
Dari pseudocode 4 dijelaskan bahwa untuk melakukan sebuah post request kepada server maka client harus menujukan url ke sebuah url yang sudah ditentukan oleh opensocial(**api/activitystreams/@owner/@self**)[5] sesuai dengan data apa yang akan di postkan seperti yang ada pada gambar 7a. Client juga akan mengirimkan attribute attribute kepada server untuk server melakukan pengecekan mulai dari akses key hingga access token, jika salah satu persyaratan bernilai false maka server akan langsung mengembalikan nilai false, jika server mengembalikan nilai true maka status yang dikirimkan telah di insertkan kedalam tabel status seperti pada gambar 7b.

| Console       | HTML CSS Script<br><b>DOM</b>                                            |
|---------------|--------------------------------------------------------------------------|
|               | POST http://localhost/ta2/api/activitystreams/@owner/@self 200 OK 1015ms |
|               |                                                                          |
| Inspect Clear | Gambar 15a. Post activity streams to server                              |
| Console       | HTML CSS Script<br><b>DOM</b>                                            |
|               | POST http://localhost/ta2/api/activitystreams/@owner/@self 200 OK 1010ms |

**Gambar 15b. Server Response**

Pada opensocial post method tidak memberikan respon apapun, namun pada pengujian kali ini, penulis memberikan response success : 1untuk setiap server response yang berhasil.

#### **5. KESIMPULAN**

Dari hasil pembuatan fitur *social network* dan pengimplementasian OpenSocial pada situs GudangPaper dapat diambil beberapa kesimpulan antara lain:

- Dengan adanya program ini GudangPaper sudah terlengkapi dengan fitur *social network* secara umum.
- Sistem dapat melakukan *suggest paper* kepada pengguna yang diduga memiliki *paper* yang ada dalam *database*.
- Dalam pengimplementasian OpenSocial, *client* dapat merequest data yang diperlukan melalui otentikasi.
- Situs GudangPaper dalam penerapan OpenSocial sudah menggunakan OAuth 2.0 dalam proses otentikasi data *request*.

Penggunaan OpenSocial dapat membantu pengembangan *website* dari sisi applikasi pendukung maupun *client* pendukung GudangPaper.

#### **6. DAFTAR PUSTAKA**

- [1] Definisi *social network site*, http://jcmc.indiana.edu/vol13/issue1/boyd.ellison.ht ml, terupdate: 2007.
- [2] Cerami,E.(2002).*Web Services Essentials Distributed Application with XML-RPC,SOAP, UDDI & WSDL*. O'reilly Media.
- [3] Newcomer,E.(2002). *Understanding Web Services: XML, WSDL, SOAP, and UDDI*. Addison-Wesley Professional.
- [4 ]Boyd,R.(2012).*Getting started with OAuth 2.0*. O'reilly Media.
- [5] OpenSocial, http://opensocial.org, terupdate : 2012.